особливості визначені Законом України «Про електронну комерцію»

### Порядок укладення електронного договору

# Електронний договір

- Електронний договір укладається шляхом пропозиції його укласти (оферти) однією стороною та її прийняття (акцепту) другою стороною (ч. 3 ст.11 Закон).
- Порядок укладення електронного договору про надання позики на умовах фінансового кредиту в ІТС небанківської фінансової установи відбувається за такими 5 етапами:

### **I етап**

• клієнт (споживач) ідентифікувався в ІТС (ч. 8 ст.11 Закону). При цьому ідентифікація особи за допомогою електронного підпису, визначеного статтею 12 цього Закону, має здійснюватися під час кожного входу в ІТС суб'єкта електронної комерції (ч. 4 ст.14 Закону);

## **II етап**

• клієнт (споживач) в ІТС надає всю необхідну інформацію для формування фінансовою установою належної пропозиції клієнту (споживачу), при цьому ІТС має передбачати технічну можливість клієнта (споживача) змінювати зміст наданої інформації до моменту прийняття ним пропозиції (абз. 3 ч. 8 ст. 11 Закону);

#### **III етап**

фінансовою установою направляється (розміщується) клієнту (споживачу) в ІТС індивідуальна оферта (з відповідними активними посиланнями на інші частини оферти, у разі їх наявності), яка має містити істотні умови кредитного договору, визначені ст. 1054 ЦКУ та ст. 6 Закону України «Про фінансові послуги та державне регулювання ринків фінансових послуг» (ч.1 ст.11 Закону), а також статті 12 Закону України «Про споживче кредитування» (за умови поширення);

## **IV етап**

• акцептування клієнтом зазначеної в III етапі оферти шляхом надсилання електронного повідомлення або заповненням формуляра заяви (форми), які повинні містити істотні умови кредитного договору, про прийняття такої пропозиції (ч. 6 ст. 11 Закону). При цьому зазначені електронне повідомлення та заява (формуляр) підписуються електронним підписом одноразовим ідентифікатором (дані в електронній формі у вигляді алфавітно-цифрової послідовності, що додаються до інших електронних даних особою, яка прийняла пропозицію (оферту) укласти електронний договір, та надсилаються іншій стороні цього договору (п. 6 ч.1 ст. 3 Закону). Одноразовий ідентифікатор направляється споживачу засобами зв'язку, зазначеними під час реєстрації та може використовуватися тільки один раз;

#### **V етап**

• після акцептування клієнтом (споживачем) оферти, він повинен отримати підтвердження вчинення електронного правочину у формі електронного документа. Документ повинен містити обов'язкові відомості відповідно до ч.11 статті 11 Закону, рекомендується також зазначати умови виготовлення та отримання паперових копій електронних документів (за необхідності).

#### Наслідки недодержання вимог щодо договорів

- Електронний договір, укладений шляхом обміну електронними повідомленнями, підписаний у порядку, визначеному статтею 12 Закону, вважається таким, що за правовими наслідками прирівнюється до договору, укладеного у письмовій формі (ч.12 ст.11 Закону).
- Слід зазначити, що відповідно до частини першої та другої статті 1055 ЦКУ, кредитний договір, укладений з недодержанням письмової форми, є нікчемним.
- Згідно з абзацом першим частини другої статті 215 ЦКУ недійсним є правочин, якщо його недійсність встановлена законом (нікчемний правочин). У цьому разі визнання такого правочину недійсним судом не вимагається.
- Відповідно до абзацу першого частини першої статті 216 ЦКУ недійсний правочин не створює юридичних наслідків, крім тих, що пов'язані з його недійсністю.
- Електронний договір укладений з порушенням порядку, визначеного статтею 11 Закону, зокрема за відсутності належної оферти або акцепту, не може бути прирівняний до договору, укладеного в письмовій формі, у зв'язку з цим, не створюватиме юридичних наслідків, крім тих, що пов'язані з його недійсністю.
- Так, відповідно до частини 1 статті 216 ЦКУ, у разі недійсності правочину кожна із сторін зобов'язана повернути другій стороні у натурі все, що вона одержала на виконання цього правочину.
- Враховуючи зазначене, до таких договорів застосовується так звана «двостороння реституція», яка передбачає повернення сторін у те матеріальне становище, в якому вони перебували до укладання правочину. Це означає, що споживач буде зобов'язаний повернути фінансовій установі отримані від неї грошові кошти, а фінансова установа буде зобов'язана повернути споживачу сплачені ним проценти та неустойку.

#### **Підтвердження укладення електронного договору**

• Звертаємо увагу, що для Нацкомфінпослуг належним доказом підтвердження укладення фінансовою установою зі споживачем електронного договору може бути **посвідчена керівником фінансової установи роздруківка інформації з електронного файлу,** що визначає послідовні дії учасників електронної комерції (фінансової установи та споживача) в ІТС (далі – Log file), якою зафіксовано чітку послідовність (хронологію) всіх дій фінансової установи та споживача щодо укладання електронного договору в інформаційно-телекомунікаційній системі, яку фінансова установа використовує для укладення електронних договорів.

#### **Приклад візуальної форми**

(при цьому Log file може містити фіксацію інших дій фінансової установи та споживача ).

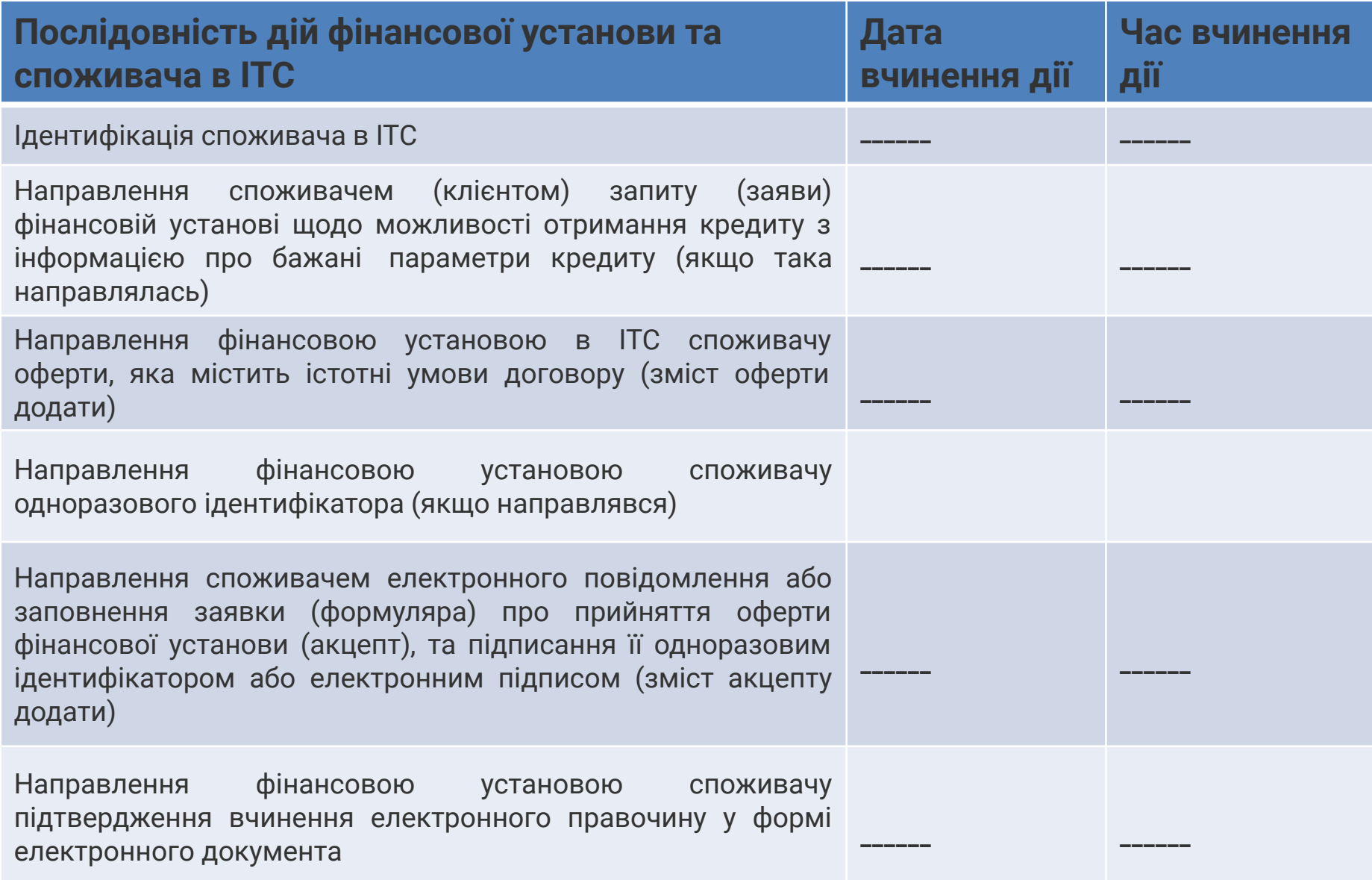